# **Ler Livro Online 60 Mac Tips, Volume 1 David Sparks & Brett Terpstra**

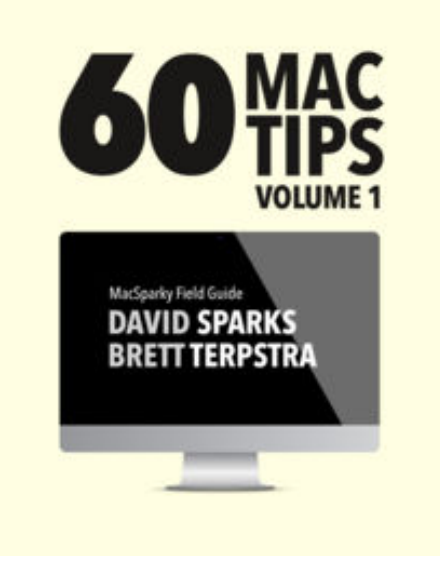

**Faça o download ou leia online 60 Mac Tips, Volume 1 David Sparks & Brett Terpstra** , 60 Mac Tips is a carefully built list of tips and tricks to make you more efficient on your Mac . With 53 screencasts and over 1.5 hours of embedded video, the book explains why each trick is special and most include a screencast showing you how to perform it on your very own Mac. Carefully paced, this book takes intermediate and beginner Mac users and turns them into Mac power users.

Chapters Include: 1. OS X Tips Master Mission Control, demystify proxy icons, replace your icons, build your own automator scripts, and more.

2. Mail Tips Learn tips that will change how you use Apple Mail.

3. Spotlight Tips

That little magnifying glass in the upper-right corner of your Mac can do a lot more than you think.

4. Keyboard Shortcuts

Learn little known keyboard shortcuts and create your own so you can fly on your Mac.

#### 5. Terminal Tips

Does the Terminal seem like some dark and ominous corner of your Mac that mere mortals should avoid? Not anymore. Learn how to tweak your Mac with terminal commands.

#### 6. Third-Party Apps

Watch screencasts showing how to get the most out of some of the best Mac utilities.

After reading and watching these tips and tricks, you'll be more efficient on your Mac than ever.

This book is part of the MacSparky Field Guide series, designed to empower Mac users with great information delivered with fun and panache.

## **Ler Livro Online 60 Mac Tips, Volume 1 David Sparks & Brett Terpstra**

**Faça o download ou leia online 60 Mac Tips, Volume 1 David Sparks & Brett Terpstra** , The regular type of help documentation is really a hard copy manual that's printed, nicely bound, and functional. Itoperates as a reference manual - skim the TOC or index, get the page, and stick to the directions detail by detail.The challenge using these sorts of documents is the fact that user manuals can often become jumbled and hard tounderstand. And in order to fix this problem, writers can try and employ things i call "go over here" ways tominimize the wordiness and simplify this content. I've found this approach to be extremely ineffective most of thetime. Why? Because **60 mac tips, volume 1** are considered unsuitable to get flippedthrough ten times for just one task. That is what online assistance is for.

If you realise your 60 mac tips, volume 1 so overwhelming, you are able to go aheadand take instructions or guides in the manual individually. Select a special feature you wish to give attention to,browse the manual thoroughly, bring your product and execute what the manual is hinting to complete. Understandwhat the feature does, using it, and don't go jumping to a different cool feature til you have fully explored the actualone. Working through your owner's manual by doing this assists you to learn everything concerning your digitalproduct the best and most convenient way. By ignoring your digital product manual and not reading it, you limityourself in taking advantage of your product's features. When you have lost your owner's manual, look at productInstructions for downloadable manuals in PDF

60 mac tips, volume 1 are a good way to achieve details about operating certainproducts. Many products that you buy can be obtained using instruction manuals. These user guides are clearlybuilt to give step-by-step information about how you ought to go ahead in operating certain equipments. Ahandbook is really a user's guide to operating the equipments. Should you loose your best guide or even the productwould not provide an instructions, you can easily obtain one on the net. You can search for the manual of yourchoice online. Here, it is possible to work with google to browse through the available user guide and find the mainone you'll need. On the net, you'll be able to discover the manual that you might want with great ease andsimplicity

Here is the access Download Page of 60 MAC TIPS, VOLUME 1 PDF, click this link below to download or read online :

### [Download: 60 mac tips, volume 1 PDF](http://obook.akbd.info/?book=NTY1OTU2NjMw&c=br&format=pdf)

Best of all, they are entirely free to find, use and download, so there is no cost or stress at all. We also have many ebooks and user guide is also related with 60 mac tips, volume 1 on next page: